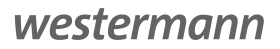

Ursula Kasch, Lars Klausnitzer

# **Holzer Stofftelegramme Kauffrau/-mann für Büromanagement**

Gestreckte Abschlussprüfung Teil 1 Informationstechnisches Büromanagement, Lernfelder 2 – 4

7. Auflage

Bestellnummer 14964

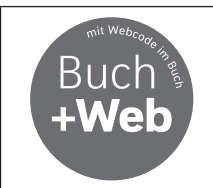

Zu diesem Produkt sind digitale Zusatzmaterialien kostenlos online für Sie erhältlich. Sie können diese ganz einfach über die Eingabe des nachfolgenden Codes im Suchfeld unter www.westermann.de abrufen.

#### **BVE-14964-007**

#### **Zusatzmaterialien zu "Holzer Stofftelegramme Kauffrau/-mann für Büromanagement"**

Für Lehrerinnen und Lehrer

Lösungen: 978-3-427-14969-9 Lösungen Download: 978-3-427-15050-3

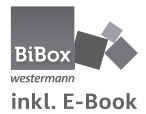

Lehrerlizenz BiBox Dauerlizenz: 978-3-427-15819-6 Kollegiumslizenz BiBox Dauerlizenz: 978-3-427-15821-9 Kollegiumslizenz BiBox Schuljahr: 978-3-427-15827-1

Für Schülerinnen und Schüler

**BiBox** westermanr inkl. F-Book BiBox Klassensatz PrintPlus (1 Schuljahr): 978-3-427-81905-9

Schülerlizenz BiBox Schuljahr: 978-3-427-15825-7

© 2023 Westermann Berufliche Bildung GmbH, Ettore-Bugatti-Straße 6-14, 51149 Köln www.westermann.de

Das Werk und seine Teile sind urheberrechtlich geschützt. Jede Nutzung in anderen als den gesetzlich zugelassenen bzw. vertraglich zugestandenen Fällen bedarf der vorherigen schriftlichen Einwilligung des Verlages. Nähere Informationen zur vertraglich gestatteten Anzahl von Kopien finden Sie auf www.schulbuchkopie.de.

Für Verweise (Links) auf Internet-Adressen gilt folgender Haftungshinweis: Trotz sorgfältiger inhaltlicher Kontrolle wird die Haftung für die Inhalte der externen Seiten ausgeschlossen. Für den Inhalt dieser externen Seiten sind ausschließlich deren Betreiber verantwortlich. Sollten Sie daher auf kostenpflichtige, illegale oder anstößige Inhalte treffen, so bedauern wir dies ausdrücklich und bitten Sie, uns umgehend per E-Mail davon in Kenntnis zu setzen, damit beim Nachdruck der Verweis gelöscht wird.

Druck und Bindung: Westermann Druck GmbH, Georg-Westermann-Allee 66, 38104 Braunschweig

ISBN 978-3-427-**14964**-4

# **Vorwort**

Dieses Buch gewährleistet ein **systematisches Fitnesstraining für den Unterricht, Klassenarbeiten und Teil 1 der Prüfung zum/-r Kaufmann/-frau für Büromanagement.** Die Stoffinhalte und deren Reihenfolge entsprechen **exakt** dem Lehrplan für **Baden-Württemberg.** Die für Teil 1 der gestreckten Abschlussprüfung relevanten Lernfelder 2, 3 und 4 werden zum besseren Verständnis um ein Grundlagenkapitel ergänzt. Mithilfe des Grundlagenkapitels wird eine Basis für die kaufmännischen und informationstechnischen Inhalte geschaffen.

Die Kapitel sind einheitlich aufgebaut und bestehen aus:

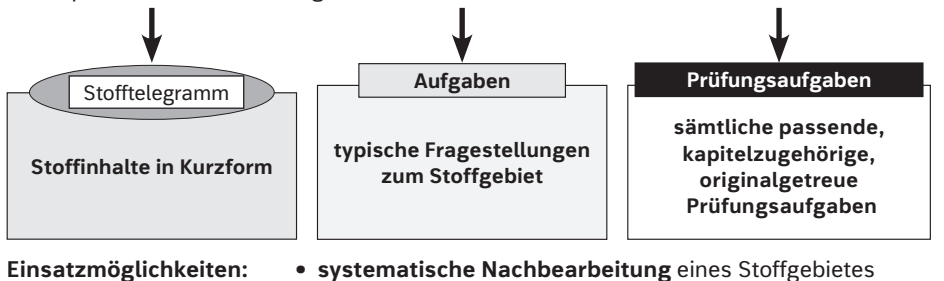

- **• eigenverantwortliche Kontrolle** anhand der Übungsaufgaben in Kombination mit dem Lösungsbuch
- **• gezielte Vorbereitung auf Klassenarbeit und Teil 1 der Abschlussprüfung**
- **• Übungsphasen während des Unterrichts**
- **• Sammlung von Hausaufgaben**

Ergänzt werden die Aufgaben durch Vorlagen und umfangreiche Anlagen in den Webcode-Materialien. Sollten Korrekturen notwendig sein, finden Sie diese ebenfalls dort.

Dem Leser' wird empfohlen, die Aufgaben nicht nur "klassisch" mit Papier und Bleistift zu lösen, sondern die Aufgaben auch unter Zuhilfenahme einer Tabellenkalkulation und einer Textverarbeitung zu lösen. Die Bearbeitung der Aufgaben mithilfe gängiger Bürosoftware ist wesentlicher Bestandteil der Abschlussprüfung Teil 1. Für die Erstellung des Buches wurden hier Microsoft® Word® und Excel® verwendet, jedoch eignen sich auch andere gängige Textverarbeitungs- und Tabellenkalkulationsprogramme.

Zusätzliches Material zu einzelnen Themen finden Sie auf www.westermann.de über die ISBN.

Die Autoren wünschen dem Leser eine effektive und systematische Unterrichtsnachbereitung und Prüfungsvorbereitung.

Das **Lösungsbuch (Bestell-Nr. 14969)** mit **ausführlichen Antworten** ist getrennt erhältlich.

Zusätzlich ist folgender Titel erhältlich:

#### **Holzer Stofftelegramme Stofftelegramme Kaufmann/-frau für Büromanagement Teil 2** Gestreckte Abschlussprüfung Teil 2 Kundenbeziehungsprozesse, Wirtschafts- und Sozialkunde Bestell-Nr. 14974

*<sup>1</sup> Aus Gründen der besseren Lesbarkeit wird auf die gleichzeitige Verwendung der Sprachformen männlich, weiblich und divers (m/w/d) verzichtet. Sämtliche Personenbezeichnungen gelten gleichermaßen für alle Geschlechter.*

# **Inhaltsverzeichnis**

# **Grundlagenkapitel**

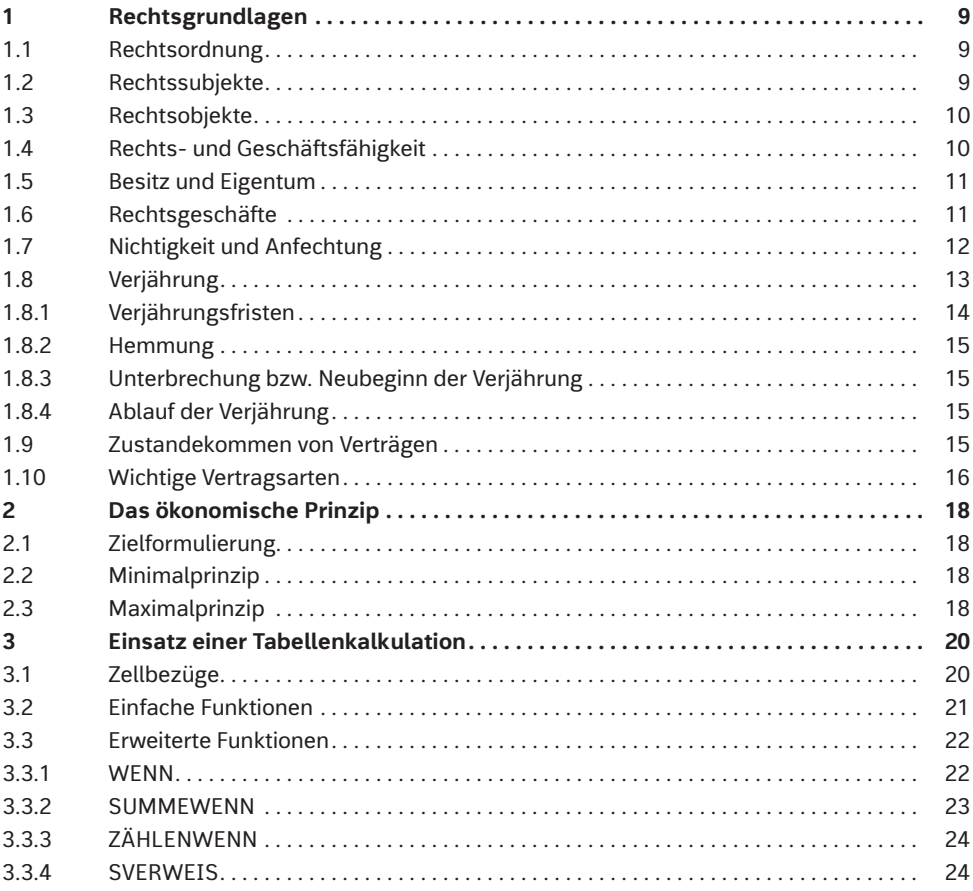

# **Lernfeld 2: Büroprozesse gestalten und Arbeitsvorgänge organisieren**

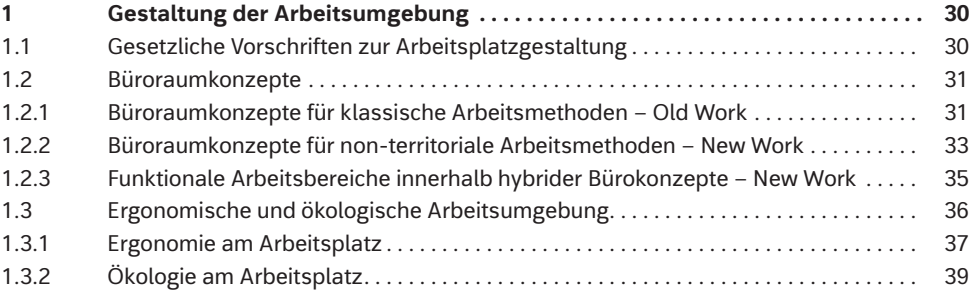

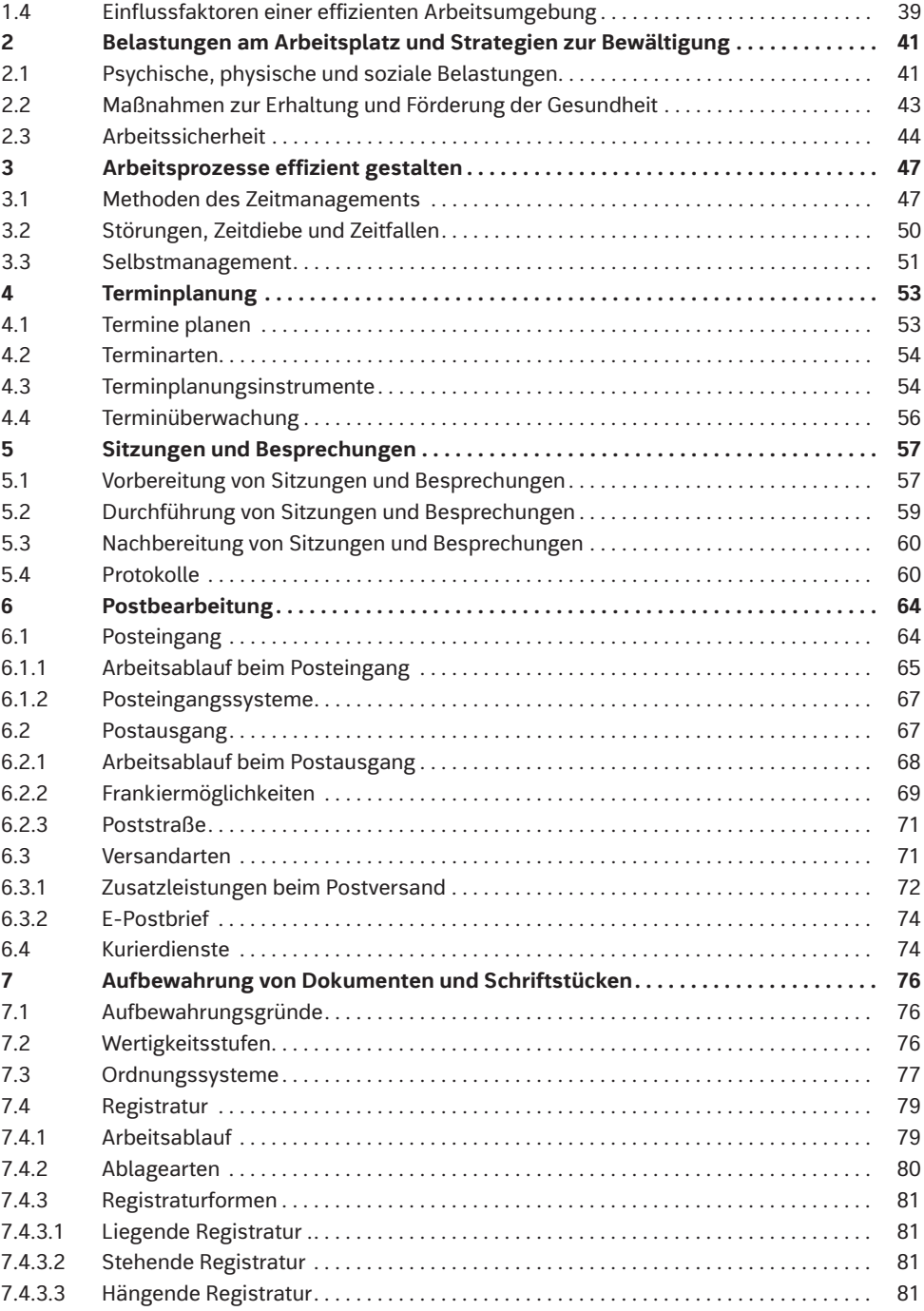

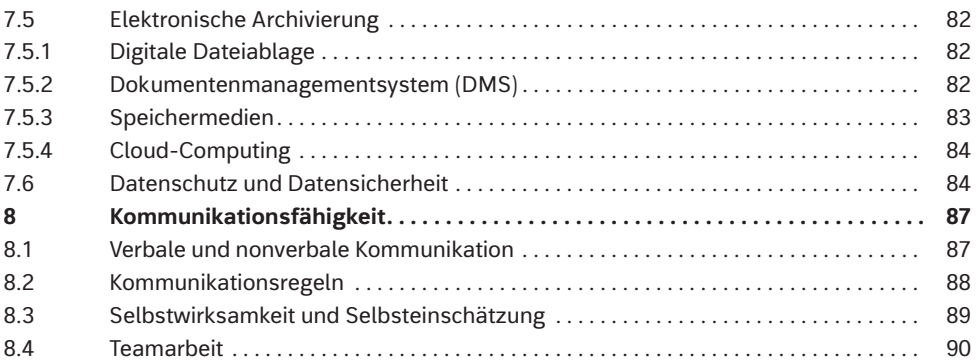

# **Lernfeld 3: Aufträge bearbeiten**

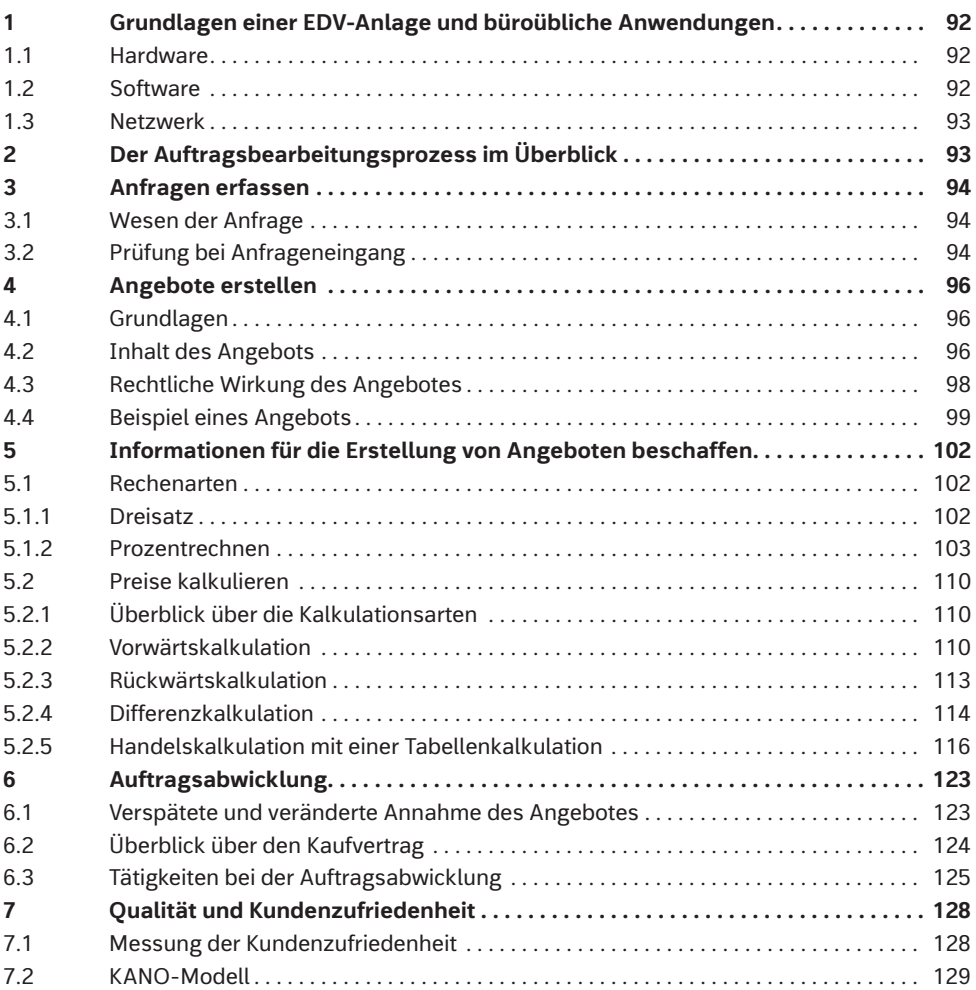

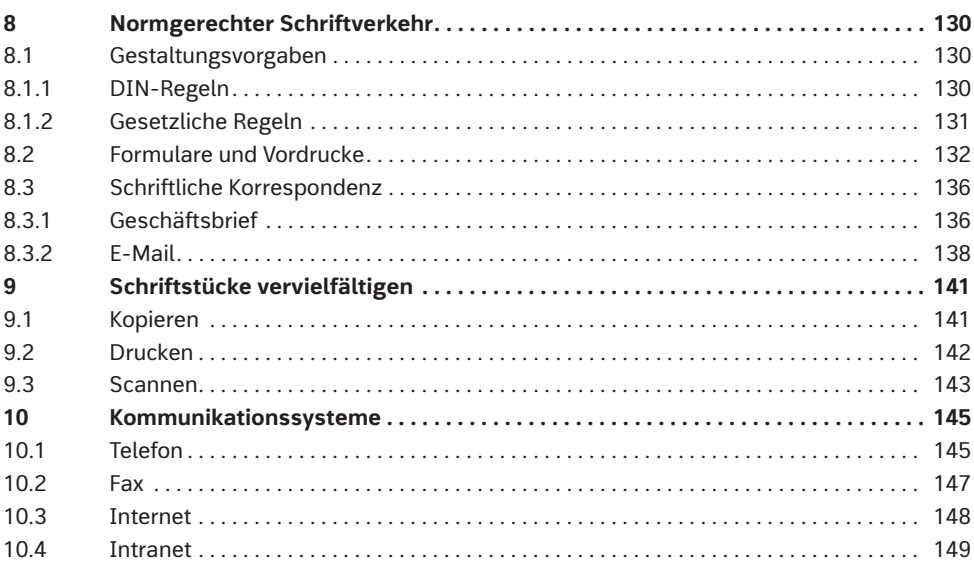

### **Lernfeld 4: Sachgüter und Dienstleistungen beschaffen und Verträge schließen**

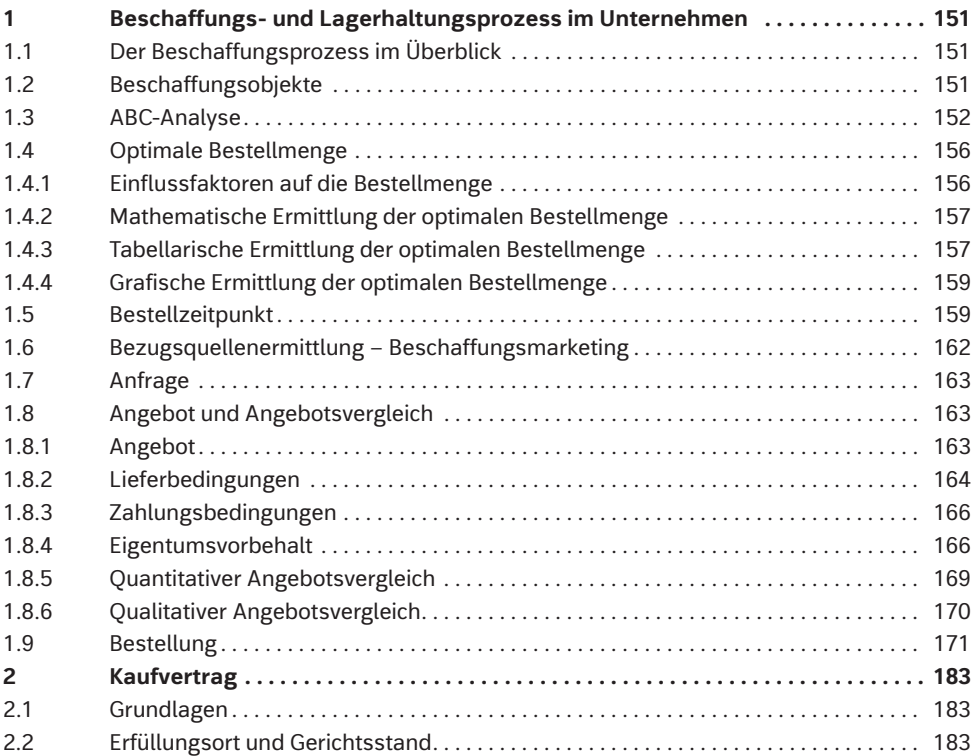

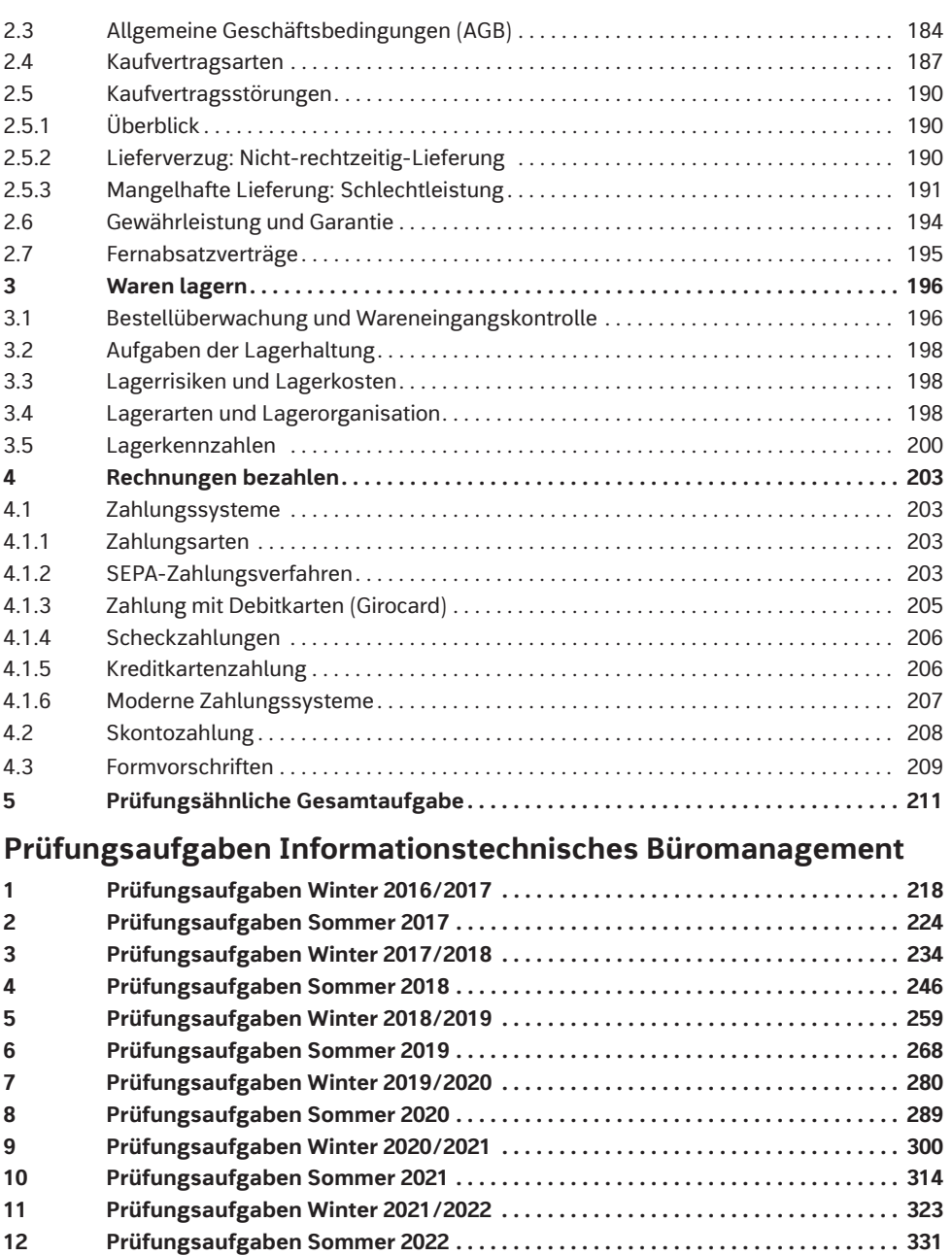

**13 Prüfungsaufgaben Winter 2022/2023 . . . . . . . . . . . . . . . . . . . . . . . . . . . . . . . . . . . 341 14 Prüfungsaufgaben Sommer 2023 . . . . . . . . . . . . . . . . . . . . . . . . . . . . . . . . . . . . . . . 356 Sachwortverzeichnis . . . . . . . . . . . . . . . . . . . . . . . . . . . . . . . . . . . . . . . . . . . . . . . . . . . . . . . . . . . 364 Bildquellenverzeichnis . . . . . . . . . . . . . . . . . . . . . . . . . . . . . . . . . . . . . . . . . . . . . . . . . . . . . . . . . 367**

#### **Arbeitsstättenverordnung (ArbStättV)**

Die Arbeitsstättenverordnung soll der Sicherheit und dem Gesundheitsschutz der Beschäftigten beim Einrichten und Betreiben von Arbeitsstätten dienen. Sie macht u.a. Vorgaben zur Arbeitsplatzbeleuchtung, zum Raumklima und zur Belüftung sowie Vorschriften für Arbeitsräume, Aufenthaltsräume und sanitäre Anlagen.

Arbeitnehmer, die ausschließlich an Bildschirmgeräten arbeiten, wurden bis Dezember 2016 durch die Bildschirmarbeitsverordnung (BildscharbV) besonders geschützt. Inzwischen wurde die Arbeitsstättenverordnung novelliert und die Bildschirmarbeitsverordnung in den Anhang der Arbeitsstättenverordnung, Abschnitt 6 "Anforderungen und Maßnahmen zur Gestaltung von Bildschirmarbeitsplätzen", integriert und an die heutige Arbeitswelt angepasst. Sie dient dazu, Arbeitsplätze so zu gestalten, dass Gesundheitsbeeinträchtigungen durch Bildschirmarbeit vermieden werden.

#### **Unfallverhütungsvorschriften (UVV)**

Hier handelt es sich um rechtsverbindliche Vorschriften der Berufsgenossenschaften als Träger der gesetzlichen Unfallversicherung über vorbeugende Maßnahmen, die Schäden durch Unfälle oder Berufskrankheiten vermeiden oder einschränken sollen.

#### **1.2 Büroraumkonzepte**

#### **1.2.1 Büroraumkonzepte für klassische Arbeitsmethoden – Old Work**

#### **Stofftelegramm**

Die klassische Büroraumplanung – **Old Work** – ist abhängig von der Unternehmensstruktur, der organisatorischen Aufgabenstellung, den Funktionsabläufen, den Tätigkeiten der Mitarbeiter, der hierarchischen Ordnung und nicht zuletzt von den baulichen Gegebenheiten.

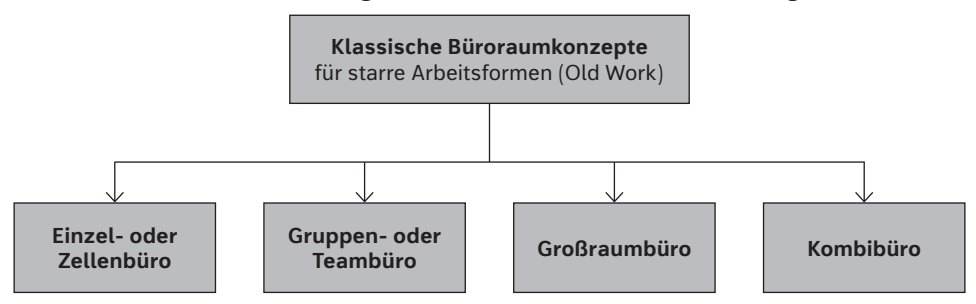

#### **Einzel- oder Zellenbüro**

Das Einzelbüro ist eine Büroraumform, die meist als Ein- oder Zweipersonenbüro genutzt wird. Aus wirtschaftlichen und arbeitsablauftechnischen Gründen ist sie jedoch nur für wenige Mitarbeiter geeignet und i. d. R. meist den Vorgesetzten vorbehalten, die repräsentieren, aber auch vertrauliche Gespräche führen müssen.

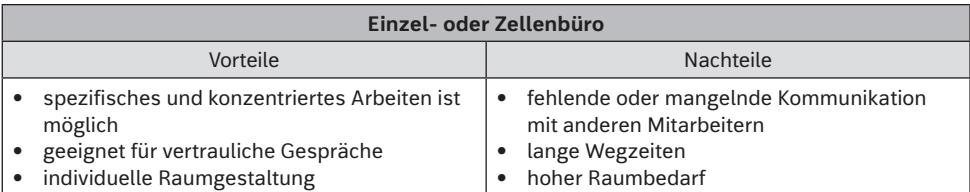

#### **Gruppen- oder Teambüro**

Diese Büroraumform ist für Teams geeignet, die einem Aufgabenbereich angehören oder in einer Abteilung (z. B. Einkauf, Verkauf, Personalabteilung) arbeiten. Die Anordnung der Arbeitsplätze ist flexibel und jederzeit veränderbar. Unter Gruppen- oder Teambüros versteht man Räumlichkeiten für ca. drei bis 25 Personen.

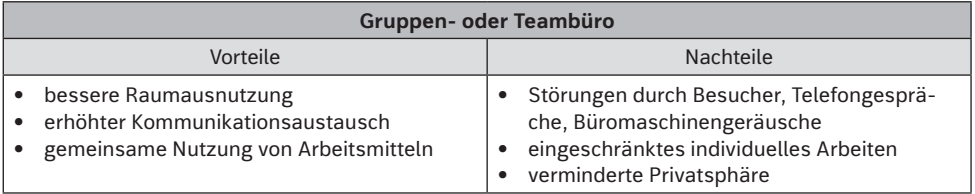

#### **Großraumbüro**

In einem Großraumbüro werden viele, an einem Arbeitsablauf beteiligte Unternehmensbereiche räumlich zusammengefasst, um Arbeitsprozesse zu optimieren. Durch bewegliche Stellwände, Schränke und Wandsysteme können mit geringem Aufwand Arbeitsbereiche voneinander getrennt werden, sodass ein Raum-in-Raum-System entsteht. Meist wird eine künstliche Beleuchtungsquelle sowie Klimaanlagen eingesetzt. Großraumbüros haben eine Bürofläche von mehreren Hundert Quadratmetern.

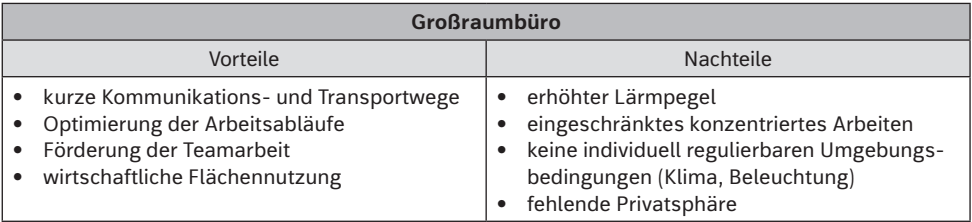

#### **Kombibüro**

Bei dieser Raumform werden individuelle Arbeitsplätze in Form von Einzelbüros an der Außenseite des Bürogebäudes angeordnet. Die Wände zwischen den Räumen sind geschlossen, die Wände zu einem Gemeinschaftsraum raumhoch verglast. Dadurch kann jeder Mitarbeiter an seinem Arbeitsplatz die Umweltbedingungen individuell einstellen. In der innen liegenden Gemeinschaftszone befinden sich alle Einrichtungen, wie Kopiergeräte, Drucker, Registratur, Poststation, Teeküche und Pausenecken, die gemeinsam genutzt werden können. Das Kombibüro lässt verschiedene Arbeitsformen dahin gehend zu, als genügend Räume für konzentriertes Arbeiten zur Verfügung stehen, jedoch gleichzeitig die Mitarbeiter in einem Arbeitsteam miteinbezogen werden können.

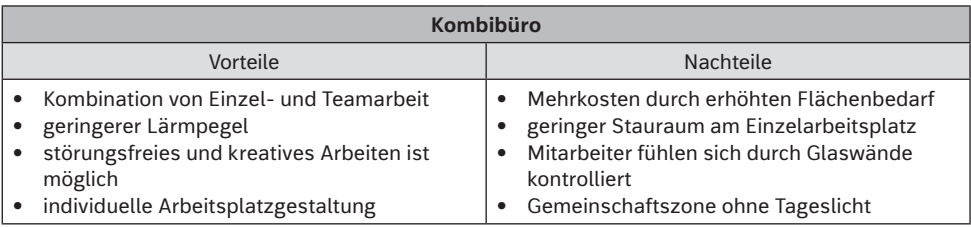

#### **1.2.2 Büroraumkonzepte für non-territoriale Arbeitsmethoden – New Work**

#### **Stofftelegramm**

Die Büroraumplanung muss die heutigen flexiblen Arbeitsmodelle und Arbeitsformen – **New Work** – berücksichtigen und benötigt eine Mischung von offenen Teamflächen, geschlossenen Rückzugsräumen, Kommunikations- und Sozialbereichen.

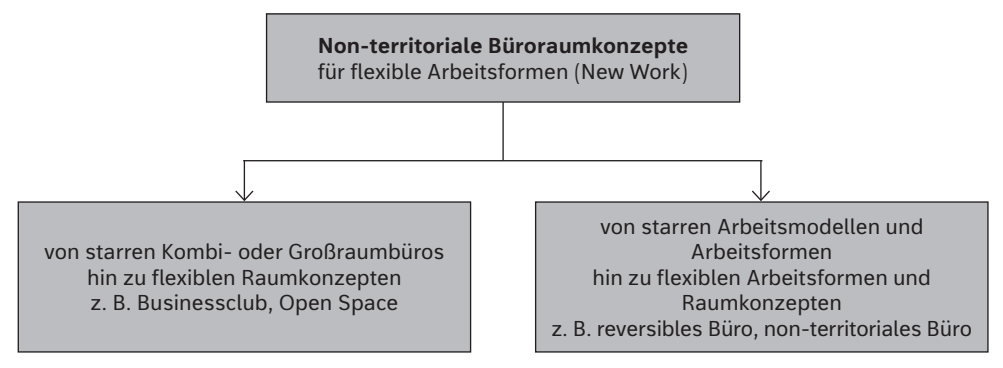

**Beim Businessclub, Open Space** wandeln sich die bisherigen Kombi- bzw. Großraumbüros hin zu Bürokonzepten ohne feste Arbeitsplätze. Genutzt werden diese von Mitarbeitern, die nicht ständig einen persönlichen Arbeitsplatz benötigen (z. B. Teilzeitkräfte, Außendienstmitarbeiter, Handelsvertreter), also nur zeitweilig im Unternehmen tätig sind. Diese Art der Arbeitsorganisation nennt sich **Desksharing**. Je nach aufgabenspezifischen Aspekten wählt der Mitarbeiter seinen abschließbaren Rollcontainer oder Aktenkoffer aus und nutzt nach Voranmeldung oder spontan den Arbeitsplatz.

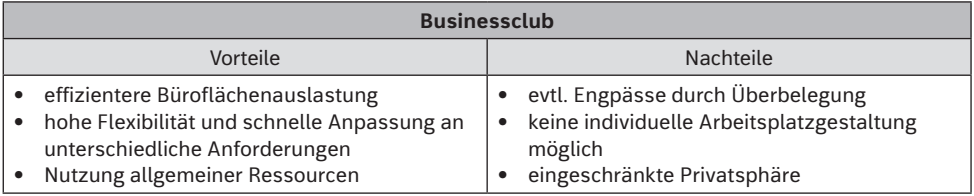

#### **Reversibles Büro**

Das reversible Büro ist ein flexibles Raumkonzept, das einen Baukörper benötigt, dessen Flächen als Einzel-, Gruppen- oder Kombibüro usw. genutzt und schnell an neue Anforderungen angepasst werden kann. Voraussetzung dafür sind anpassbare und flexible Raummodule, Trennwandsysteme, Möbel und Technik.

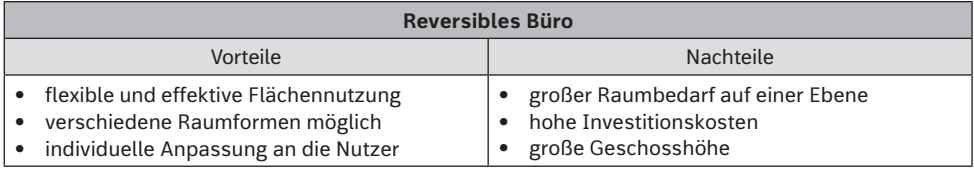

#### **Non-territoriales Büro**

Das non-territoriale Büro bezeichnet ein multifunktionales Büroraumkonzept, ohne feste Zuordnung von Arbeitnehmern und Arbeitsplätzen. Allen Mitarbeitern wird ein Netzwerk von Schreibtischen, Büroausstattung, technischen Hilfsmitteln und Büroräumen zur Verfügung gestellt. Durch dieses Bürokonzept kann man schnell den wechselnden Anforderungen des heutigen Büroalltags gerecht werden indem ständig zwischen Einzel-, Projekt und Teamarbeit gewechselt wird und sich somit auch die Kommunikations- und Konzentrationsanforderungen ständig ändern.

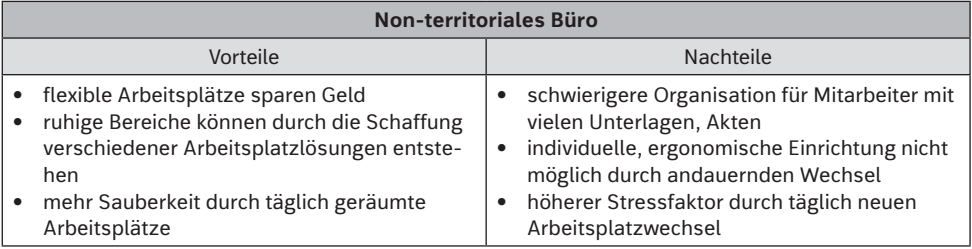

#### **Businessbüro**

Ein Businesscenter vermietet vollständig ausgestattete Büroräume mit Einzelarbeitsplätzen oder Teambüros. Diese können für einen gewissen Zeitraum, z. B. für eine Projektbearbeitung, angemietet und genutzt werden. Am Projektende wird der Vertrag wieder aufgelöst.

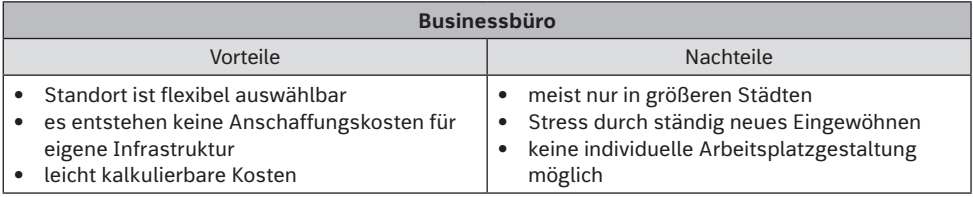

#### **5.2.5 Handelskalkulation mit einer Tabellenkalkulation**

#### **Stofftelegramm**

#### **Runden**

Auszug aus der Rückwärtskalkulation aus Kapitel 5.2.3 (siehe S. 113):

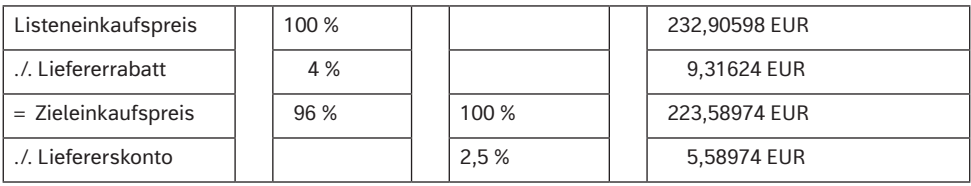

Excel rechnet immer mit allen möglichen Nachkommastellen, auch wenn bei der Formatierung "EUR" nur zwei Kommastellen angezeigt werden. Es kann somit auch zu Rundungsdifferenzen kommen (Beispielaufgaben in diesem Buch werden i. d. R. mit Excel gerechnet).

Um Excel zum Runden zu zwingen, verwenden Sie die Funktion "RUNDEN":

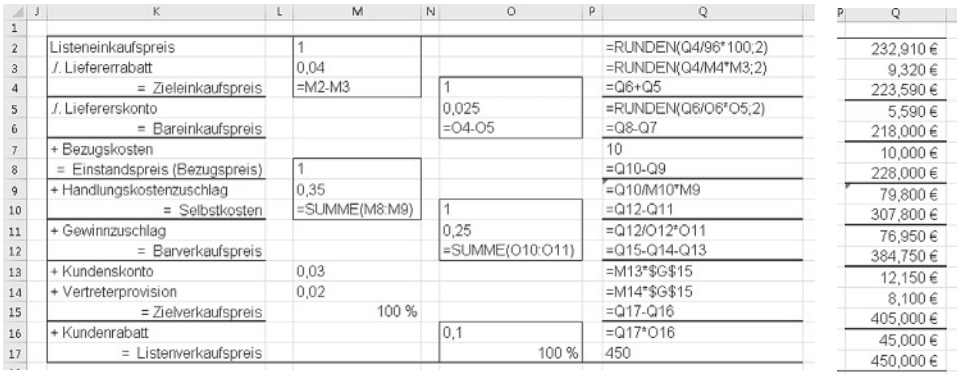

"Mit der Funktion **RUNDEN** wird eine Zahl auf eine angegebene Anzahl von Stellen gerundet. Wenn beispielsweise die Zelle A1 den Wert 23,7825 enthält und Sie diesen Wert auf zwei Dezimalstellen runden möchten, können Sie die folgende Formel verwenden:  $=$  RUNDEN(A1, 2)  $\rightarrow$  RUNDEN(Zahl;Anzahl Stellen)<sup>"1</sup>

Sollten Sie vergessen, die Anzahl der Stellen anzugeben, erfolgt keine Fehlermeldung. In diesen Fällen rundet Excel auf 0 Kommastellen, aus 1,5 wird dann 2!

*<sup>1</sup> Quelle: Hilfe Microsoft Excel.*

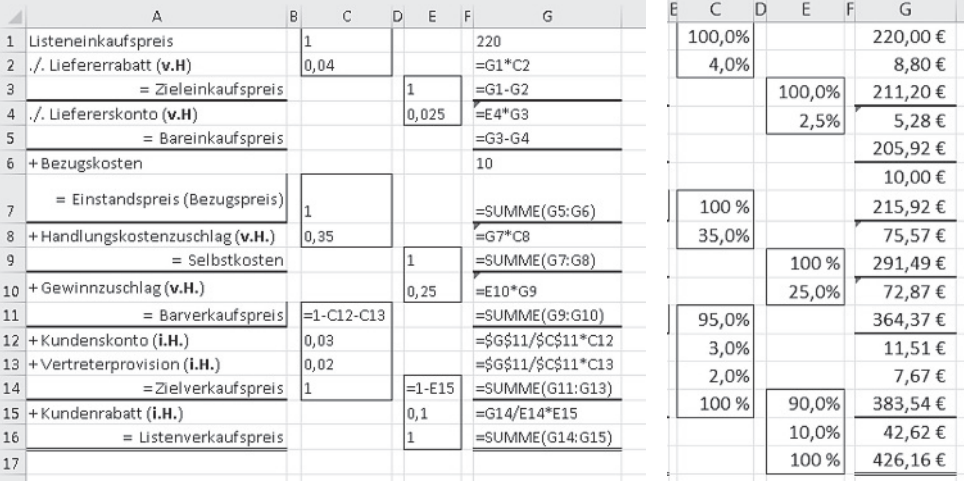

#### **Vorwärtskalkulation**

Wenn die Formeln und Berechnungen richtig gewählt werden, genügt es, die Prozentsätze und den Einkaufspreis einzugeben. Das Programm rechnet dann alles automatisch.

#### **Merke:**

- 1. Formel allgemein halten
- 2. keine Prozentsätze in die Formel eintragen
- 3. möglichst mit Zellbezügen auf "Dateneingabefeldern" arbeiten
- 4. Nutzung der Prozentautomatik

#### **Rückwärtskalkulation**

Vergleiche Abbildung auf S. 113.

#### **Differenzkalkulation**

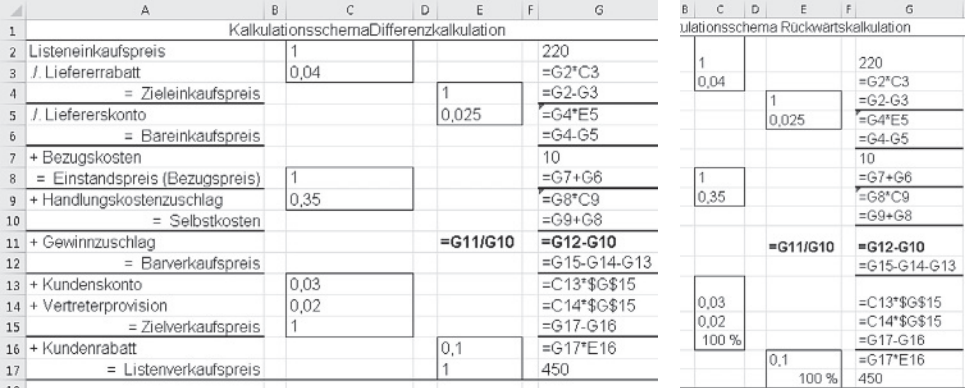

#### **Aufgaben**

Web 1. Kalkulieren Sie den Listenverkaufspreis.

|                         | a)         | $\mathbf{b}$ | $\mathbf{C}$ | $\mathbf{d}$ |
|-------------------------|------------|--------------|--------------|--------------|
| Listeneinkaufspreis     | 580,00 EUR | 100,00 EUR   | 250,00 EUR   | 750,00 EUR   |
| Liefererrabatt          | 10,00 %    | 5.00 %       | 8.00 %       | 15.00 %      |
| Liefererskonto          | 3,00 %     | 2,00 %       | 0,00%        | 5,00 %       |
| Bezugskosten            | 25,00 EUR  | 10,00 EUR    | 30,00 EUR    | 4,99 EUR     |
| Handlungskostenzuschlag | 35,00 %    | 30,00 %      | 40,00 %      | 35,00 %      |
| Gewinnzuschlag          | 25,00 %    | 20,00 %      | 50,00 %      | 40,00 %      |
| Kundenskonto            | 3.00 %     | 3,00 %       | 2,00 %       | 3,00 %       |
| Vertreterprovision      | 0.00%      | 1,00 %       | 0.00%        | 10,00 %      |
| Kundenrabatt            | 10,00 %    | 5,00 %       | 10,00 %      | 15,00 %      |

2. Kalkulieren Sie den maximalen Listeneinkaufspreis.

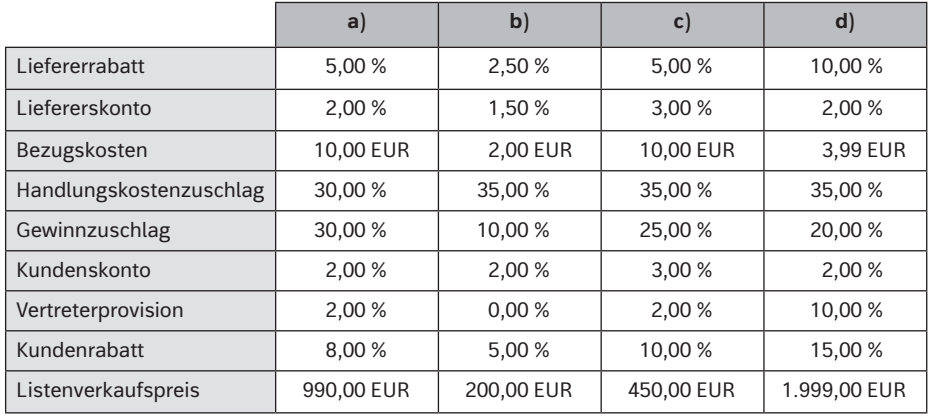

3. Kalkulieren Sie den möglichen Gewinn in Euro und Prozent.

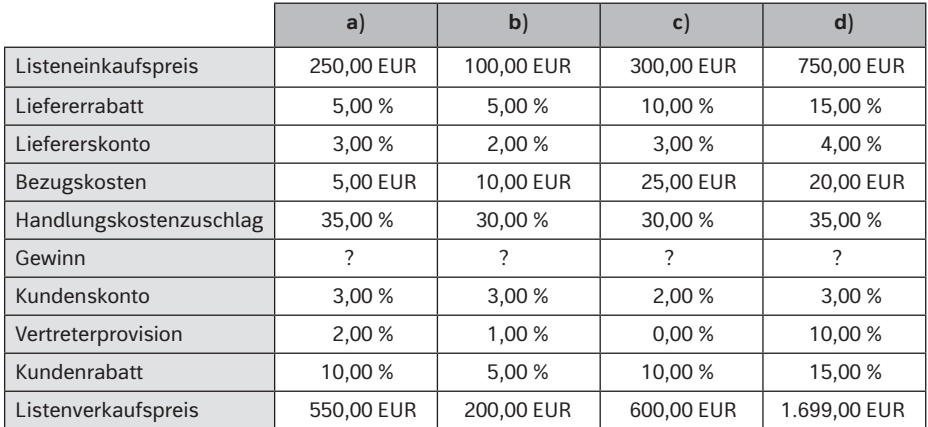

#### 4. **Vermischte Aufgabe**

Die Linus KG möchte den neuen Artikel "Bürostuhl Klassik" mit in ihr Sortiment aufnehmen. Sie konnten einen Lieferanten gewinnen und müssen nun den Verkaufspreis kalkulieren. Für die angefragten 250 Stück verlangt der Lieferant 75.000,00 EUR (netto). Er gewährt der Linus KG als Neukundin einen Rabatt von 8 % und bei Zahlung innerhalb von 14 Tagen 2,5 % Skonto. Mit der hauseigenen Spedition kann die Lieferung für 1.500,00 EUR abgeholt werden. Die Linus KG rechnet intern mit einem Handelskostenzuschlag von 35 % und 25 % Gewinnzuschlag. Ihren Kunden gewährt sie i. d. R. 3 % Skonto und maximal 10 % Rabatt. Handelsvertreter setzt sie nicht ein, da sie nur über Katalog und Internet verkauft.

a) Ermitteln Sie den Listenverkaufspreis pro Stück für unseren Katalog und den Webshop, denken Sie daran, dass wir alle Preise mit 19 % Umsatzsteuer angeben müssen (brutto).

Nachdem der Artikel bisher gut verkauft wurde, stellt man in der Linus KG fest, dass ein Mitbewerber diesen für 599,00 EUR brutto anbietet.

b) Kalkulieren Sie, ob die Linus KG bei diesem Preis noch Gewinn machen würde. Allerdings erhält die Linus KG vom Lieferanten keinen Neukundenrabatt mehr, sondern nur noch 5 % "normalen" Rabatt.

Für einen Großkunden soll die Linus KG eine ganze Büroetage ausstatten. Die Konditionen des Lieferanten sind gleich geblieben (vgl. Teilaufgabe b).

- c) Welchen maximalen Rabatt (in Prozent und Euro) könnte die Linus KG ihrem Kunden anbieten, wenn sie wenigstens 30,00 EUR an jedem Stuhl verdienen will und einen neuen Katalogpreis (Bruttolistenverkaufspreis) von 599,00 EUR hat?
- d) Mit welchem Gewinnzuschlag rechnet die Linus KG, wenn sie wie in Teilaufgabe c) nur 30,00 EUR Gewinn machen könnte?

Der Linus KG ist ein Gewinn von 30,00 EUR pro Stuhl auf die Dauer zu wenig. Sie sollen einen günstigeren Lieferanten suchen. Gehen Sie davon aus, dass durchschnittlich 4 % Rabatt und 2 % Skonto gewährt werden. Alle anderen Angaben sind wie in Teilaufgabe b).

e) Errechnen Sie den maximalen Listeneinkaufspreis.

#### 5. **Aufgaben mithilfe einer Tabellenkalkulation lösen**

Lösen Sie die Aufgaben 1, 2 und 3 mithilfe einer Tabellenkalkulation. Verwenden Sie, wenn möglich, kopierfähige Formeln.

- 6. Bei einer Besprechung haben Sie das Protokoll im Anhang angefertigt, aus dem Protokoll geht hervor, dass Herr Schmitt ein schriftliches Angebot für die Artikel erwarten wird.
	- a) Erstellen Sie mit einem Tabellenkalkulationsprogramm unter Verwendung kopierfähiger Formeln eine Verkaufskalkulation zur Ermittlung der Nettoverkaufspreise für das Angebot.

Verwenden Sie dazu die Daten aus dem Protokoll sowie die folgenden Angaben:

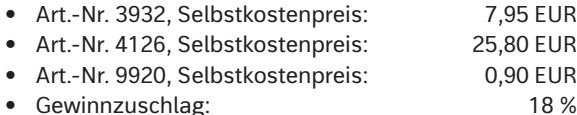

- 
- b) Erstellen Sie mithilfe der Datei *Geschäftsbriefmaske* (enthält Feldfunktionen) in Ihrem Textverarbeitungsprogramm ein sach- und normgerechtes Angebot an die Printmaster KG, welches Frau Fischer unterschreibt.

*Hinweis: Für den Fall, dass Sie keine Nettoverkaufspreise ermitteln konnten, verwenden Sie folgende Werte:*

- ∙ *Art.-Nr. 3932, Nettoverkaufspreis: 11,00 EUR*
- ∙ *Art.-Nr. 4126, Nettoverkaufspreis: 34,00 EUR*
- ∙ *Art.-Nr. 9920, Nettoverkaufspreis: 150,00 EUR*

Web

## **3 Prüfungsaufgaben Winter 2017/2018**

#### **Aufgabe 1: Büroprozesse gestalten, Arbeitsvorgänge organisieren und Aufträge bearbeiten**

Die Textilgroßhandlung Faber & Dietrich KG ist ein mittelständisches Unternehmen, das seinen Kunden hochwertige Textilien anbietet. Sie sind in der Abteilung Verkauf als Sachbearbeiter/-in tätig und unterstützen die Abteilungsleiterin Frau Lisa Kircher (E-Mail: lisa.kircher@faber-dietrich-kg.de).

- 1.1 Gegen Ende des Arbeitstages befinden sich auf ihrem Schreibtisch verschiedene Schriftstücke **(Anlage 1).**
- 1.1.1 Entscheiden Sie, ob und mit welcher Dauer die Schriftstücke aufbewahrt werden müssen. Begründen Sie Ihre Entscheidung in einer übersichtlichen, normgerechten Tabelle.

Speichern Sie die Datei unter der angegebenen Speicherregel.

1.1.2 Erläutern Sie am Beispiel des Belegs 3 **(Anlage 1)**, wann die gesetzliche Aufbewahrungsfrist beginnt und endet.

Speichern Sie die Datei unter der angegebenen Speicherregel.

1.1.3 Ihnen ist aufgefallen, dass generell zu viele Schriftstücke abgelegt werden. Abhilfe soll ein Leitfaden schaffen, nach dem die täglich anfallenden Schriftstücke nach Wertigkeit geprüft werden können. Erstellen Sie den Leitfaden.

Speichern Sie die Datei unter der angegebenen Speicherregel.

- 1.2 Von Ihrem zahlungskräftigen Stammkunden, der Textileinzelhandlung Modi-Tex GmbH, Hamburg, geht eine Bestellung ein **(Anlage 2)**. Aus dem Unternehmenshandbuch sowie aus dem Lager erhalten Sie die für die Bearbeitung des Auftrags benötigten Daten **(Anlagen 3 und 4)**.
- 1.2.1 Formulieren Sie heute ein kaufmännisch sinnvolles Antwortschreiben an die Modi-Tex GmbH (Datei: *1\_2\_1\_E-Mail*).
	- 1.2.2 Die Modi-Tex GmbH ordert telefonisch am 13. November 2017 die ersten drei Positionen der Bestellung vom 02.11.2017 **(Anlage 2).**

Erstellen Sie die Rechnung mit Lieferdatum 15. November 2017 (Datei: *1\_2\_2\_Rechnung*).

1.3 Sie überlegen, dem Unternehmen Modi-Tex GmbH die beiden Lagerpositionen 4 und 5 zu einem stark reduziertem Preis anzubieten. Erläutern Sie Ihre Überlegung.

Speichern Sie die Datei unter der angegebenen Speicherregel.

#### **Aufgabe 2: Büroprozesse gestalten, Sachgüter und Dienstleistungen beschaffen**

Die Grünwatt KG,Hauptstraße 160, 70563 Stuttgart, ist als Dienstleistungsunternehmen im Bereich erneuerbare Energien tätig. Sie plant und installiert Fotovoltaikanlagen zur Stromerzeugung. Sie sind in der Abteilung Einkauf eingesetzt und unterstützen Herrn Grün bei der Optimierung der Lagerhaltung. Außerdem sind Sie Ansprechpartner/-in für die Beratungsfirma J. Fallon GmbH, die Ihr Unternehmen bei der Verbesserung der innerbetrieblichen Büroprozesse unterstützt.

- 2.1 Der Platz im Lager wird knapp und die Lagerung zunehmend unwirtschaftlich. Herr Grün hat Sie deshalb beauftragt, die Lagersituation zu analysieren.
- 2.1.1 ∙ Führen Sie im Tabellenblatt (Datei: *2\_1\_1\_Analyse, Tabellenblatt: 2.1.1 ABC-Analyse*) die ABC-Analyse durch.

*Hinweis: Nehmen Sie selbstständig eine sinnvolle ABC-Einteilung der Lagerartikel vor.*

∙ Beurteilen Sie im Tabellenblatt(Datei: *2\_1\_1\_Analyse, Tabellenblatt: 2.1.1 Beurteilung*) die aktuelle Lagersituation. Berücksichtigen Sie dabei die durchschnittliche, branchenübiche Umschlagshäufigkeit von 3,8.

Speichern Sie die Datei unter Beachtung der Speicherregel.

2.1.2 Formulieren Sie für ein Gespräch mit Herrn Grün eine Maßnahme zur Verbesserung der Lagersituation (Datei: *2\_1\_2\_Gesprächsvorbereitung*).

Speichern Sie die Datei unter Beachtung der Speicherregel.

- 2.2 Von Juli bis September war die Beratungsfirma J. Fallon GmbH mit der Prozessoptimierung der Postbearbeitung beschäftigt. Der Abschlussbericht des Beraters lässt vermuten, dass die Einrichtung einer zentralen Poststelle sinnvoll sein könnte **(Anlage 5)**.
- 2.2.1 Erstellen Sie den Prozess **Posteingang** für die zukünftige zentrale Poststelle. Die Tabelle soll
	- ∙ die Prozessschritte,
	- ∙ die jeweiligen Tätigkeiten und
	- ∙ die Verbesserungen (insgesamt vier Nennungen) gegenüber der im Abschlussbericht beschriebenen jetzigen Situation darstellen. Dieser Büroprozess soll als Arbeitsvorlage in der nächsten Sitzung der Geschäftsleitung vorgelegt werden.

Speichern Sie die Datei unter Beachtung der Speicherregel.

- 2.2.2 Formulieren Sie auf der Basis des Abschlussberichts in einer E-Mail an Herrn Grün, w.gruen@gruenwatt.com (Datei: *2\_2\_2\_E-Mail*)
	- ∙ zwei Argumente, die für eine zentrale Poststelle sprechen;
	- ∙ zwei Maßnahmen, die für eine erfolgreiche Zentralisierung der Poststelle notwendig sind.

Speichern Sie die Datei unter Beachtung der Speicherregel.

Web

Web

(<sub>Web</sub>

### **Bildquellenverzeichnis**

**Alamy Stock Photo (RMB), Abingdon/Oxfordshire:** krissikunterbunt 49.1; MD Delwar Hossain/ Alamy Stock Vector 39.3; Vernimmen, Defijn 36.3.

**BENE GmbH, Waidhofen an der Ybbs:** Glassner, Mark 35.3.

**Brauner, Angelika, Hohenpeißenberg:** 38.1.

**fotolia.com, New York:** rod5150 83.3, 83.5; wabeno 83.2.

**iStockphoto.com, Calgary:** ExperienceInteriors 35.1; Lavrentev, Sergey 83.4.

**Microsoft Deutschland GmbH, München:** 20.1, 20.2, 21.1, 21.2, 21.3, 22.1, 22.2, 23.1, 23.2, 24.1, 25.1, 25.2, 26.1, 26.2, 27.1, 28.1, 29.1, 29.2, 29.3, 104.1, 104.2, 114.1, 116.1, 116.2, 117.1, 117.2, 118.1, 118.2, 153.2, 154.1, 154.2, 158.1, 158.2, 158.3, 170.1, 171.1.

**OKS Group, Delhi:** 18.1, 18.2, 18.3, 30.1, 37.1, 47.1, 48.1, 48.2, 48.3, 50.1, 50.2, 51.1, 52.1, 54.1, 54.2, 64.1, 65.1, 68.1, 69.1, 76.1, 77.1, 79.1, 83.6, 85.1, 87.1, 87.2, 89.1, 93.1, 93.2, 95.1, 100.1, 106.1, 106.2, 106.3, 121.1, 123.1, 125.1, 126.1, 126.2, 129.1, 130.1, 130.2, 132.1, 138.1, 141.1, 142.1, 144.1, 151.1, 153.1, 156.1, 159.1, 159.2, 160.1, 161.1, 162.1, 164.1, 164.2, 164.3, 164.4, 164.5, 165.1, 178.1, 179.1, 180.1, 181.1, 182.1, 182.2, 191.1, 197.1, 203.1, 206.1, 213.1, 217.1, 222.1.

**Picture-Alliance GmbH, Frankfurt a.M.:** Büttner, Jens 70.1; dpa Themendienst/Warnecke, Andrea 39.1, 39.2; Westend61/Dangubic, Zeljko 205.1.

**Shutterstock.com, New York:** Alhim 36.4; Ameida, Helder 83.1; Higginson, Mike 35.2; klyaksun 36.1; Who is Danny 36.2.

**STEELCASE AG, München:** 35.4.

**stock.adobe.com, Dublin:** chekman 84.1; dreamer29 205.2.

**YPS – York Publishing Solutions Pvt. Ltd.:** 306.1, 328.1, 329.1, 329.2.